**In** *NVOX* **van september 2002 schreven wij onder de titel 'Leren door zelf modelleren' over het gebruik van computermodellen in de klas. In dat artikel stond een korte beschrijving van de natuurkundemodule 'Een sportieve beweging'. In dit artikel gaan we uitvoeriger in op deze module over kracht en beweging in de sport, en op de ervaringen hiermee in de praktijk.** 

# **Een natuurkundemodule voor computerondersteund modelleren Kracht en beweging in de sport**

**Koos Kortland1 , Elwin Savelsbergh1 , Kees Hooyman<sup>2</sup> & Robert Wielinga<sup>3</sup>**

### **Inleiding**

Bij het onderwerp mechanica is de eenparig versnelde of vertraagde beweging behandeld en leerlingen weten hoe ze in zo'n geval snelheden en afgelegde afstanden kunnen voorspellen. In de praktijk, en met name in de sportieve praktijk, zijn versnellingen en vertragingen natuurlijk zelden constant. De kennis van de leerling zal dan ook al snel tekortschieten om in dergelijke situaties precieze voorspellingen te doen. In de natuurkundemodule *Een sportieve beweging* gebruiken we dit als motief om een computermodel te gaan maken voor kracht en beweging. Hoewel modelleren als onderwerp alleen in het VWO-programma natuurkunde voor het NTprofiel wordt genoemd, is deze module ook geschreven met het oog op NG-leerlingen. We verwachtten dat deze toepassing van computermodellen ook voor hen zinvol en haalbaar zou zijn, onder andere door het gebruik van de grafische modelleeromgeving *Powersim*. Zoals we in ons eerdere artikel al betoogden, lijkt zo'n grafische modelleeromgeving voor leerlingen laagdrempeliger en overzichtelijker dan een verzameling wiskundige programmaregels. We hebben deze module vorig jaar voor het eerst in twee klassen uitgeprobeerd. Naar aanleiding van deze ervaringen is de module herzien en dit jaar opnieuw uitgeprobeerd. In het vervolg van het artikel beschrijven we de opzet van de herziene module en de ervaringen hiermee in de praktijk.

#### **Module**

**Vraagstelling en motivering.** De module opent met een korte leestekst over computerondersteund modelleren in het algemeen en van bewegingen in de sport in het bijzonder, uitlopend op een centrale vraagstelling voor de module:

• Met welk algemeen computermodel zijn verschillende bewegingen onder invloed van krachten te beschrijven?

Deze inleiding met centrale vraagstelling is bedoeld om de leerlingen een globaal beeld te geven van waar het in deze module inhoudelijk over zal gaan. In de inleiding worden twee belangrijke voordelen van computermodellen aangestipt. In de eerste plaats kun je er dingen mee uitrekenen die met een gewone formule niet te berekenen zijn, ten tweede kun je er snel de invloed van verschillende factoren mee onderzoeken.

Daarna volgt een aantal opdrachten waarmee leerlingen hun kennis van de mechanica (kinematica en dynamica) ophalen en in de voor het modelleren gewenste vorm brengen. Daarbij gaat het om de volgende definities en regels: ∆*s* = *v*⋅∆*t*, ∆*v* = *a*⋅∆*t*, *F*r = *m*⋅*a* en de uitdrukkingen voor zwaartekracht en glij- of rol- en luchtwrijvingskracht ( $F_{w,g} = c_g \cdot F_n$ ,  $F_{w,r}$  =  $c_r$ ⋅*F*<sub>n</sub> en *F*<sub>w,l</sub> = ½⋅*c*<sub>w</sub>⋅*A*⋅*ρ*⋅<sup>2</sup>). Daarnaast wordt het weergeven van de drie standaardbewegingen

<sup>&</sup>lt;sup>1</sup> Centrum voor Didactiek van Wiskunde en Natuurwetenschappen, Universiteit Utrecht

<sup>&</sup>lt;sup>2</sup> St. Bonifatiuscollege, Utrecht

<sup>&</sup>lt;sup>3</sup> St. Gregorius College, Utrecht

(eenparige, eenparig versnelde en eenparig vertraagde beweging) in een *s*,*t*-diagram en een *v*,*t*diagram kort herhaald. Met deze kennis van de mechanica bekijken de leerlingen de twee praktijkproblemen van figuur 1 en 2: schaatsen en wielrennen.

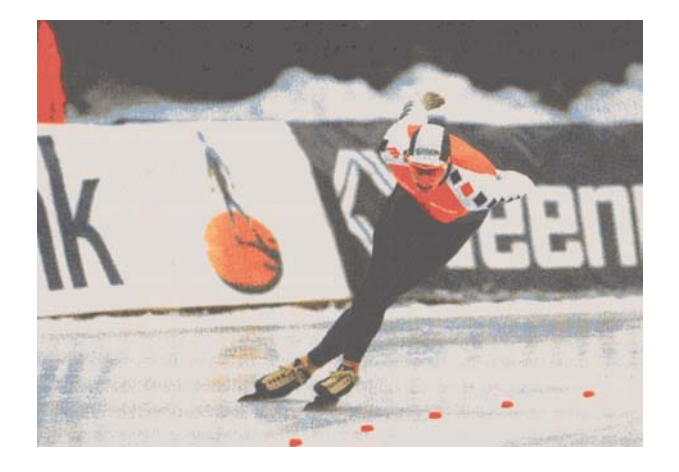

Figuur 1 – Het eerste praktijkprobleem gaat over schaatsen. Het ijsstadion van Calgary in Canada is een zogenaamde 'hooglandbaan'. Door de grote hoogte waarop de baan ligt, is de luchtwrijvingskracht op een schaatser er relatief klein. Topsprinters beweren dat je in Calgary na de sprint wel een volle ronde kunt doorglijden. Klopt die bewering?

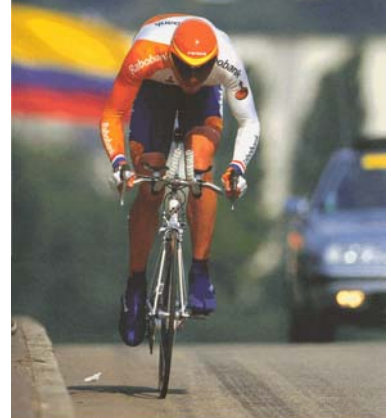

Figuur 2 – Het tweede praktijkprobleem gaat over wielrennen. Een peloton wielrenners tijdens de afdaling in een bergetappe... Een helling zo steil dat ze niet hoeven te trappen. Wie gaat er dan in de afdaling sneller naar beneden: een zware of een lichte wielrenner?

Na de introductie van deze twee praktijkproblemen krijgen leerlingen de vraag voorgelegd waarom deze niet met de standaard-mechanicakennis op te lossen zijn. De verwachting is dat leerlingen hier de snelheidsafhankelijke luchtwrijvingskracht zullen aanwijzen als oorzaak van dat 'niet-kunnen-oplossen'. Zo moet een motief ontstaan voor het ontwerpen, bouwen en testen van computermodellen van bewegingen onder invloed van een snelheidsafhankelijke (luchtwrijvings)kracht.

**Kennisverwerving**. In het volgende onderdeel van de module gaan de leerlingen dus computermodellen van bewegingen ontwerpen, bouwen en testen, te beginnen met het probleem van de schaatser. Dit probleem wordt in drie stappen aangepakt. De leerlingen starten met een gegeven eenvoudig model van de uitglijdende schaatser waarin alleen rekening gehouden wordt met een constante glijwrijvingskracht, zoals weergegeven in figuur 3. Voordat de leerlingen dit model op de computer laten doorrekenen wordt hen gevraagd zelf met behulp van de standaardmechanicakennis het *v*,*t*-diagram van deze beweging te tekenen. Vervolgens kunnen ze deze kwantitatieve voorspelling vergelijken met de uitkomsten van de computerberekening. Overeenstemming tussen hun eigen rekenwerk en het modelresultaat zou enig vertrouwen in het model moeten opleveren als aanloop naar de volgende stap. Daarin bedenken de leerlingen hoe het model moet worden uitgebreid met de luchtwrijvingskracht, voorspellen kwalitatief het resultaat, breiden het model uit en controleren hun voorspelling. In deze opdrachten doen leerlingen automatisch ervaring op met het bouwen van de modellen op het beeldscherm, waarbij ze zo nodig kunnen terugvallen op een basishandleiding waarin alle benodigde modelleerhandelingen beschreven zijn. Eenzelfde procedure geldt voor de volgende stap: het uitbreiden van het model met afstand. Het verwachte resultaat van deze twee stappen is weergegeven in figuur 4. Met dat model is het eerste praktijkprobleem op te lossen. Het model heeft wel een beperking: als je het lang genoeg laat doorlopen wordt de snelheid negatief. Reflectie hierop kan leiden tot een verdere verfijning van het model in de vorm van een snelheidsafhankelijke glijwrijvingskracht:  $F_{w,g} = 0$  als  $v = 0$ .

Bij het tweede praktijkprobleem over de afdalende wielrenner is het de bedoeling dat leerlingen de overeenkomst tussen beide situaties zien en zich op grond daarvan realiseren dat ze hun vorige model grotendeels kunnen hergebruiken. Het model moet alleen wel uitgebreid worden met een voorwaartse kracht: de component van de zwaartekracht langs de helling. De al eerder

genoemde procedure van bedenken, voorspellen, bouwen en controleren levert naar verwachting het model van figuur 5 op, waarmee het tweede praktijkprobleem is op te lossen.

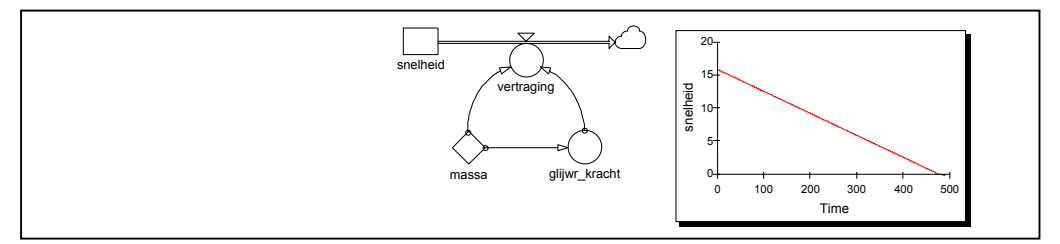

Figuur 3 – Het gegeven computermodel voor de beweging van een uitglijdende schaatser onder invloed van alleen de constante glijwrijvingskracht, waarin het verloop van de snelheid in de tijd wordt weergegeven. De 'basislijn' van dit model is de voorraadgrootheid snelheid met de uitstroomgrootheid vertraging. Zo'n uitstroomgrootheid geeft de afname van de voorraadgrootheid per tijdstap. In dit geval dus ∆*v* = *a*⋅∆*t*. Hierin is *a* de vertraging: *a* = *F*w,g/*m*.

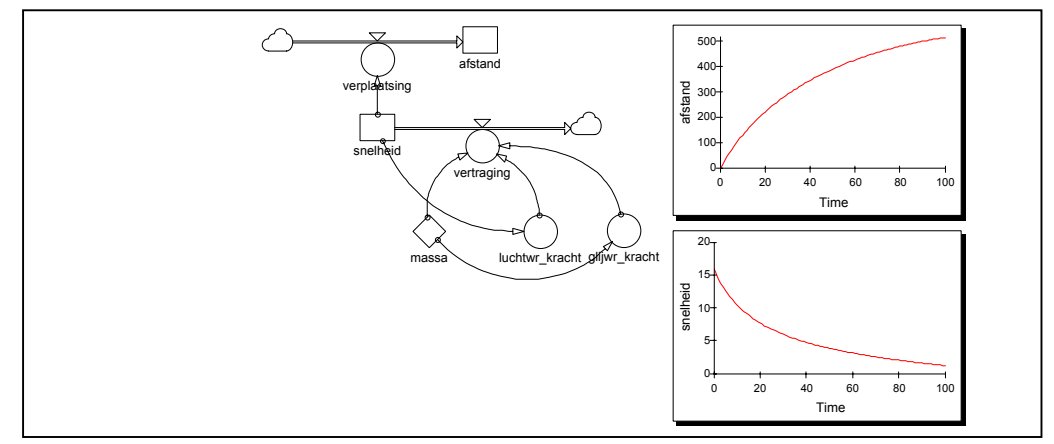

Figuur 4 – Het verwachte computermodel voor de beweging van een uitglijdende schaatser onder invloed van een constante glijwrijvingskracht en een snelheidsafhankelijke luchtwrijvingskracht, waarin zowel het verloop van de snelheid als dat van de afstand in de tijd worden weergegeven. In vergelijking met het vorige model is er nu een tweede 'basislijn': de voorraadgrootheid afstand met de instroomgrootheid verplaatsing. Zo'n instroomgrootheid geeft de toename van de voorraadgrootheid per tijdstap. In dit geval: ∆*s* = *v*⋅∆*t*.

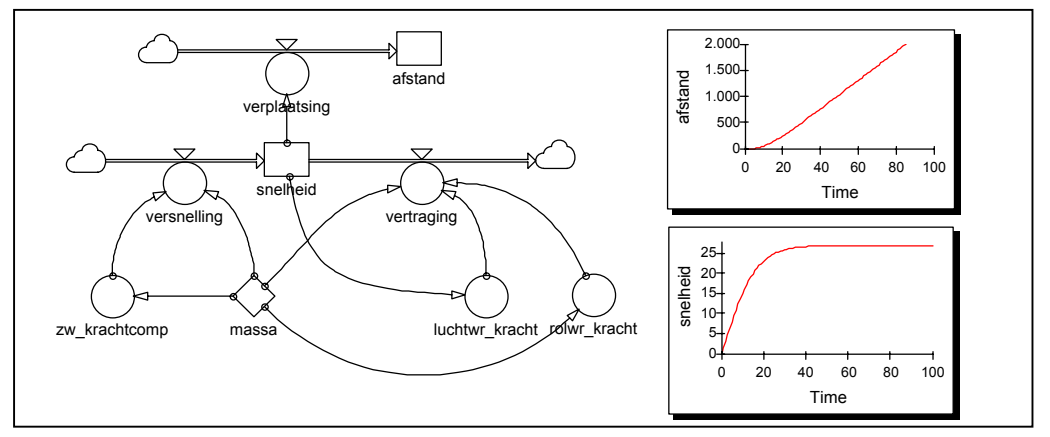

Figuur 5 – Het verwachte computermodel voor de beweging van een afdalende wielrenner onder invloed van zwaartekracht, rol- en luchtwrijvingskracht. In vergelijking met het vorige model is de 'basislijn' van een voorraadgrootheid snelheid met een uitstroomgrootheid vertraging nu uitgebreid met een instroomgrootheid versnelling.

In deze fase van kennisverwerving gaat het dus om het leren ontwerpen, bouwen en testen van een computermodel van bewegingen, vertrekkend vanuit een gegeven eenvoudig basismodel (figuur 3) en zelfstandig toewerkend naar een voor de twee probleemsituaties compleet model (figuur 5). Daarbij is het volgende model steeds een uitbreiding van het voorgaande model. Al

doende breiden de leerlingen hun modelleerkennis geleidelijk uit: hoe plaats je de verschillende grootheden en relaties op het beeldscherm, hoe definieer je deze grootheden en relaties (en waarom zo), hoe maak je het verloop van een grootheid zichtbaar in een diagram, hoe verander je de looptijd en de tijdstap in het model enzovoort.

Het zelfstandig werken in deze fase wordt tweemaal onderbroken door een korte klassikale terugblik op het ontworpen model. De vraag daarbij is steeds in hoeverre we met dit model op weg zijn naar een algemeen computermodel voor kracht en beweging waarvan in de centrale vraagstelling van de module sprake is, en wat (dus) de volgende stap in die richting zal zijn. **Reflectie en generalisatie**. Na het succesvol oplossen van de twee praktijkproblemen keren de leerlingen in het volgende onderdeel terug naar de centrale vraagstelling van de module. Het fietsmodel van figuur 5 lijkt vrij algemeen bruikbaar, want het geeft de snelheid en de afstand in de loop van de tijd bij een rechtlijnige beweging onder invloed van zowel voorwaartse als achterwaartse krachten. De leerlingen proberen dit in gedachten uit voor een nieuwe probleemsituatie zoals een klimmende wielrenner. De verwachting is dat ze zich dan realiseren dat dit model voor dergelijke nieuwe probleemsituaties steeds meer of minder ingrijpend moet worden verbouwd, en dat ze zich afvragen of dat niet eenvoudiger kan. De bedoeling van deze opdracht is dan ook het oproepen van een motief voor het ontwerpen van een algemeen model voor kracht en beweging dat eenvoudig voor een willekeurige (eendimensionale) bewegingssituatie kan worden ingevuld. De suggestie om te werken met een nettokracht en de daardoor veroorzaakte versnelling levert naar verwachting iets op als het algemene model van figuur 6. De leerlingen brengen bovendien zelf onder woorden welke stappen er gezet moeten worden bij het gebruik van dit model in een concrete praktijksituatie: krachten identificeren, krachtformules in het model invoeren, en waar nodig de (snelheidsafhankelijke) krachten in het model koppelen aan de snelheid. Dit algemene model samen met deze procedure vormt een gereedschap voor gebruik in nieuwe praktijksituaties.

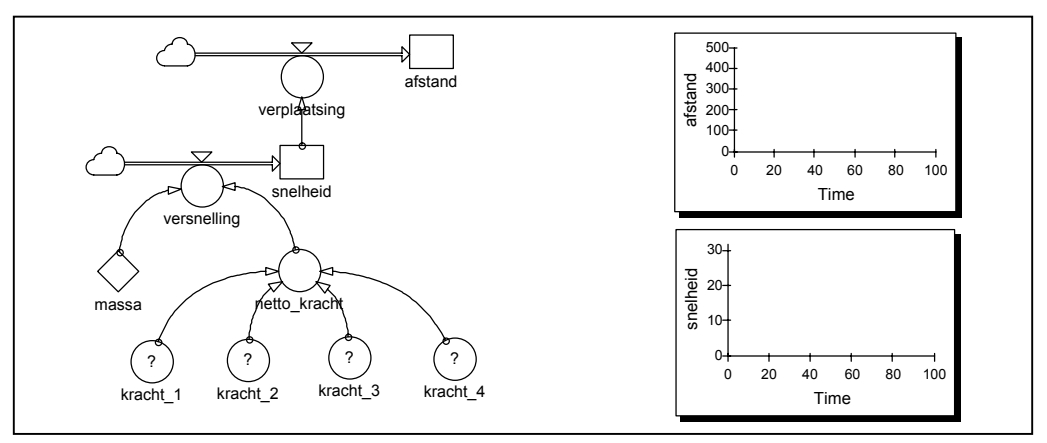

Figuur 6 – Het algemeen computermodel voor kracht en beweging vraagt alleen nog om het invoeren van de verschillende krachten afhankelijk van de praktijksituatie.

**Kennistoepassing**. En dat gereedschap zetten de leerlingen ten slotte in bij een aantal keuzeonderwerpen, zoals het verschil in eindtijd op de 5 of 10 km schaatsen op laag- en hooglandbanen, de landingssnelheid bij een parachutesprong, en de mogelijkheid om bij een vrije val de geluidsbarrière te doorbreken. Maar het algemene model is (voor NT-leerlingen) ook bruikbaar voor het modelleren van trillingen: een beweging onder invloed van onder andere een plaatsafhankelijke kracht. Dit laatste onderdeel van de module wordt afgesloten met leerlingpresentaties van het door hen gekozen onderwerp.

# **Didactische structuur**

In de module is sprake van enkele probleemsituaties die de leerlingen niet met hun standaardmechanicakennis kunnen oplossen, maar wel met een daarop gebaseerd computermodel. Om

een dergelijk computermodel te kunnen ontwerpen, bouwen en testen moeten zij in voldoende mate kunnen modelleren. Aan de ene kant zijn de leerlingen dus bezig met probleemoplossen op het gebied van de mechanica, en aan de andere kant met het verwerven van modelleerkennis en -vaardigheid. Door dit leren modelleren breiden zij eigenlijk hun probleemoplosvaardigheid op mechanicagebied verder uit. Daarbij is in de eerdere beschrijving van de module tweemaal sprake van het oproepen van een inhoudelijk motief. De eerste keer betreft dat het verwerven van modelleerkennis voor het oplossen van problematische praktijksituaties rond kracht en beweging – problematisch in die zin dat in deze situaties sprake is van een snelheidsafhankelijke kracht waardoor de gangbare oplosmethodes voor de bekende standaardproblemen niet kunnen worden toegepast. De tweede keer gaat het om het verwerven van een algemene vaardigheid in het modelleren van nieuwe (maar nog wel vergelijkbare) praktijksituaties. We verwachten dat zo'n motief, mits de leerlingen het ook als zodanig beleven, een belangrijke impuls kan zijn voor zelfgestuurd leren. In de module zijn daarom op beide plaatsen enkele opdrachten opgenomen die tot doel hebben de leerlingen zelf tegen de problemen aan te laten lopen en ze zo de gelegenheid te bieden zelf dit motief te ontwikkelen. In de didactische structuur van figuur 7 wordt zichtbaar dat deze motieven de schakels vormen in de wisselwerking tussen het hierboven beschreven verder uitbreiden van de probleemoplosvaardigheid van de leerlingen op mechanicagebied en het verwerven van een voldoende mate van modelleerkennis en -vaardigheid.

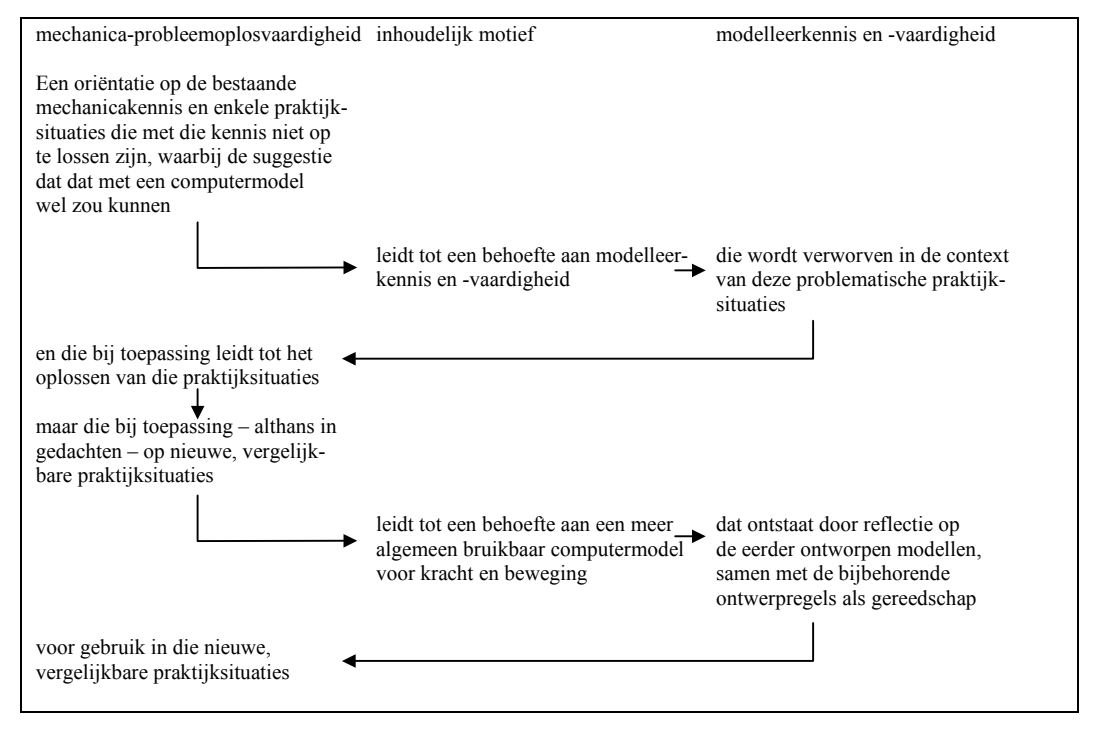

Figuur 7 – De didactische structuur van de natuurkundemodule voor computerondersteund modelleren over kracht en beweging in de sport.

## **Ervaringen**

De hierboven beschreven tweede versie van de module is uitgeprobeerd met twee groepen leerlingen VWO-5 op verschillende scholen: een NT-groep en een NG/NT-groep, elk van zo'n 20 leerlingen. In beide gevallen waren drie blokuren beschikbaar.

**Modelleertechniek**. In beide groepen blijkt dat leerlingen weinig moeite hebben met het gebruik van het modelleerprogramma *Powersim*. De beschikbare basishandleiding wordt weinig gebruikt – de meeste leerlingen komen er op hun intuïtie en ervaring met andere programma's wel uit.

**Modelleerkennis en -vaardigheid.** In de NT-groep verloopt het verwerven van modelleerkennis vrij soepel. De leerlingen werken – op enkele klassikale momenten na – vrijwel volledig zelfstandig. In de NG/NT-groep ligt het tempo wat lager, is een wat intensiever controle van de voortgang van het werk van de leerlingen nodig, en last de docent wat vaker klassikale momenten in.

Er zijn in beide groepen twee momenten waarop de leerlingen echt hulp nodig hebben. Het eerste probleem – bekend uit verschillende modelleerprojecten in buiten- en binnenland, waaronder de eerste versie van onze module – duikt op bij de uitbreiding van het schaatsmodel met de afstand. Hoewel de leerlingen bij het werken met de herziene versie van de module minder geneigd zijn hier iets met  $s = \frac{1}{2} a t^2$  te willen doen, blijft het invoeren van de regel  $\Delta s =$ *v*⋅∆*t* lastig. Dat wordt vooral veroorzaakt doordat het computerprogramma bij een instroomgrootheid als ∆*s* automatisch (en onzichtbaar) de vermenigvuldiging met ∆*t* voor zijn rekening neemt, en de afstandstoename dus moet worden gedefinieerd als gelijk aan 'snelheid'. Er wordt in de module in dit verband wel duidelijk aandacht besteed aan deze manier waarop het model rekent, maar het is te begrijpen dat de leerlingen voor het lezen en verwerken van die informatie tijdens het praktisch bezig zijn met modelleren in de klas weinig tijd nemen. Het tweede probleem betreft het toevoegen van een voorwaartse kracht bij het wielrenprobleem. Veel leerlingen koppelen de voorwaartse kracht aan de uitstroomgrootheid vertraging, en merken dan dat het model niet het door hen verwachte resultaat geeft. Pas bij doorvragen realiseren ze zich dat hier sprake is van een nieuwe instroomgrootheid versnelling. Deze problemen illustreren het didactisch belang van het op goed gekozen momenten klassikaal aandacht besteden aan begripsmatige zaken binnen een verder zelfsturende opzet van het lesmateriaal – en dat doen de docenten dan ook. In dit geval gaat het daarbij om het basisidee achter dit soort modellen: een voorraadgrootheid met een instroom- en/of uitstroomgrootheid, en wat dat dan in de concrete probleemsituatie betekent.

De overgang naar het algemene computermodel voor kracht en beweging blijkt voor de leerlingen vrij vanzelfsprekend. Dit model wordt dan ook – zoals verwacht – als uitgangspunt genomen bij het werken aan de keuzeonderwerpen. In beide groepen staat na korte tijd een model op het beeldscherm dat er al heel aardig op lijkt, maar het invullen van de details zoals de tekens van de krachten vraagt wat meer denkwerk. Het enige punt waarop het modelleren in dit stadium nogal eens vastloopt is een abrupte verandering in de bewegingssituatie, zoals bij het openen van de parachute tijdens een val. In dat geval gaat het model bij een te grote tijdstap oscilleren. De leerlingen denken dan ten onrechte dat hun model fout is. In de afsluiting van de module zijn de onvoorbereide presentaties van de uitgewerkte keuzeonderwerpen met behulp van de beamer van een heel redelijk niveau: een toelichting op het geprojecteerde model op hoofdlijnen en het tonen van de modelresultaten.

### **Conclusie**

Het werken met deze tweede versie van de natuurkundemodule voor computerondersteund modelleren kan als een geslaagd experiment worden gezien: de leerlingen zijn redelijk gemotiveerd en goed bezig, de blokuren zijn voldoende afwisselend, en het materiaal biedt genoeg sturing om de leerlingen gericht te laten toewerken naar een algemeen computermodel voor kracht en beweging – waarbij tegelijkertijd ook de standaard-mechanicakennis wordt herhaald. En dit materiaal is nu voor iedereen beschikbaar...

#### **Projectinformatie**

Het lesmateriaal van het Project Computerondersteund Modelleren is te vinden op de website van het Centrum voor Didactiek van Wiskunde en Natuurwetenschappen: http://www.cdbeta.uu.nl/model

In het kader van dit artikel gaat het daarbij om de natuurkundemodule *Een sportieve beweging*,

de bijbehorende *docentenhandleiding* en de *Basishandleiding Powersim*. Zowel de genoemde documenten als de benodigde software (Powersim en computermodellen) zijn vanaf deze website binnen te halen voor eigen gebruik in het onderwijs. Voor toegang tot het docentendeel van deze website (en dus de docentenhandleiding) is een wachtwoord nodig.

Voor aanvragen van het wachtwoord, en voor vragen over, commentaren op en ervaringen met dit materiaal: j.kortland@phys.uu.nl